## **PURCHASED FOOD EMERGENCY FEEDING REPORT**

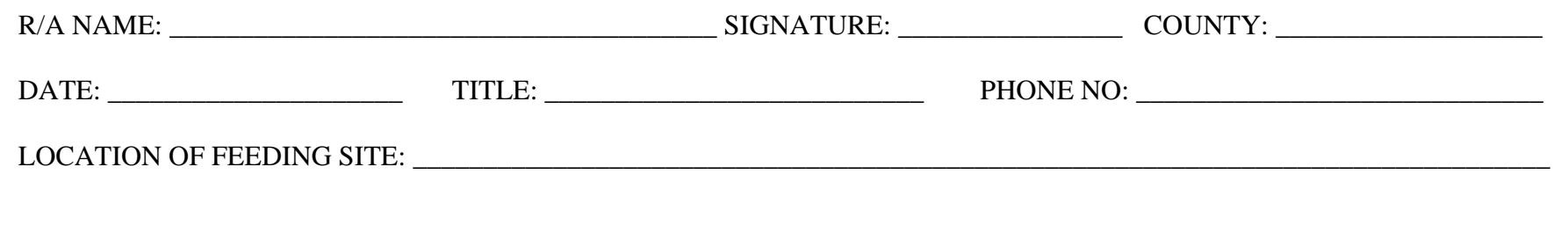

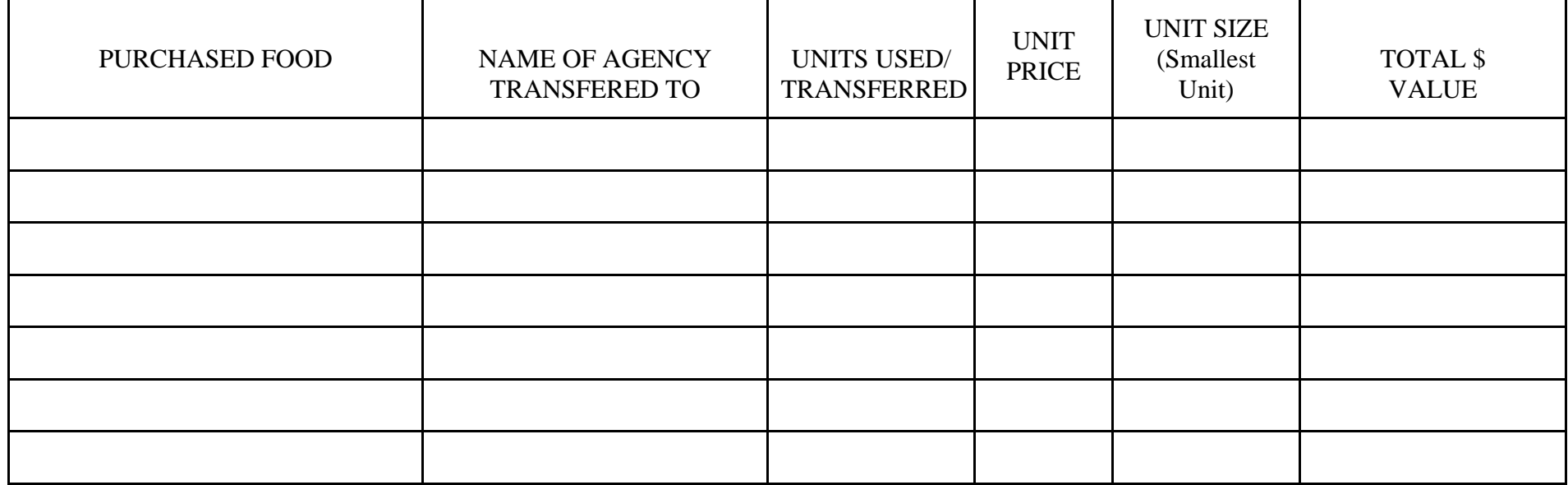

GRAND TOTAL VALUE:

DATE(S) SHELTER OPERATED: \_\_\_\_\_\_\_\_\_\_\_\_\_\_\_\_\_\_\_\_\_\_\_\_\_\_\_\_\_\_\_\_\_\_\_\_\_\_\_\_\_\_\_\_\_

ESTIMATED NUMBER OF PERSONS SERVED: \_\_\_\_\_\_\_\_\_\_\_\_\_\_\_\_\_\_\_\_\_\_\_\_\_\_\_\_\_\_\_\_

ESTIMATED NUMBER OF MEALS SERVED: \_\_\_\_\_\_\_\_\_\_\_\_\_\_\_\_\_\_\_\_\_\_\_\_\_\_\_\_\_\_\_\_\_\_

## INSTRUCTIONS FOR COMPLETING EMERGENCY FEEDING REPORT (KY-FD-51)

PURPOSE: This form is to be completed to account for any foods used or transferred during a declared emergency. Please complete one form for each emergency-feeding site.

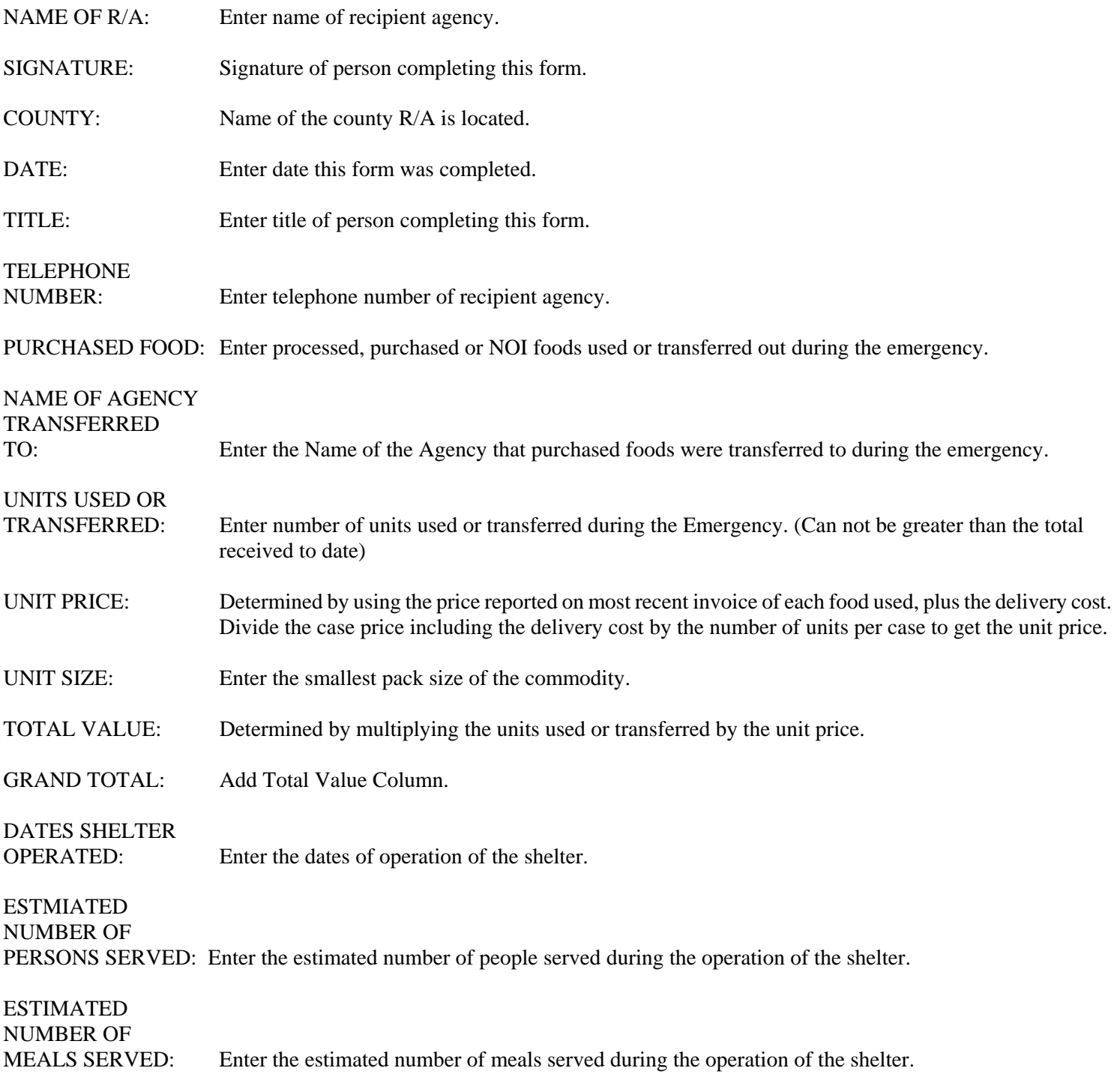